# *Jutge.org*

The Virtual Learning Environment for Computer Programming

## **Squares (4) P35080 en**

Write a program that prints  $n$  squares  $n \times n$ . Draw each square independently, and start filling it with  $0, 1, \ldots, 9, 0$ , etc.

### **Input**

Input consists of a natural number between 1 and 9.

### **Output**

Print *n* squares of size  $n \times n$ , by filling them with 0, 1, ..., 9, 0, etc. Separate two squares with an empty line.

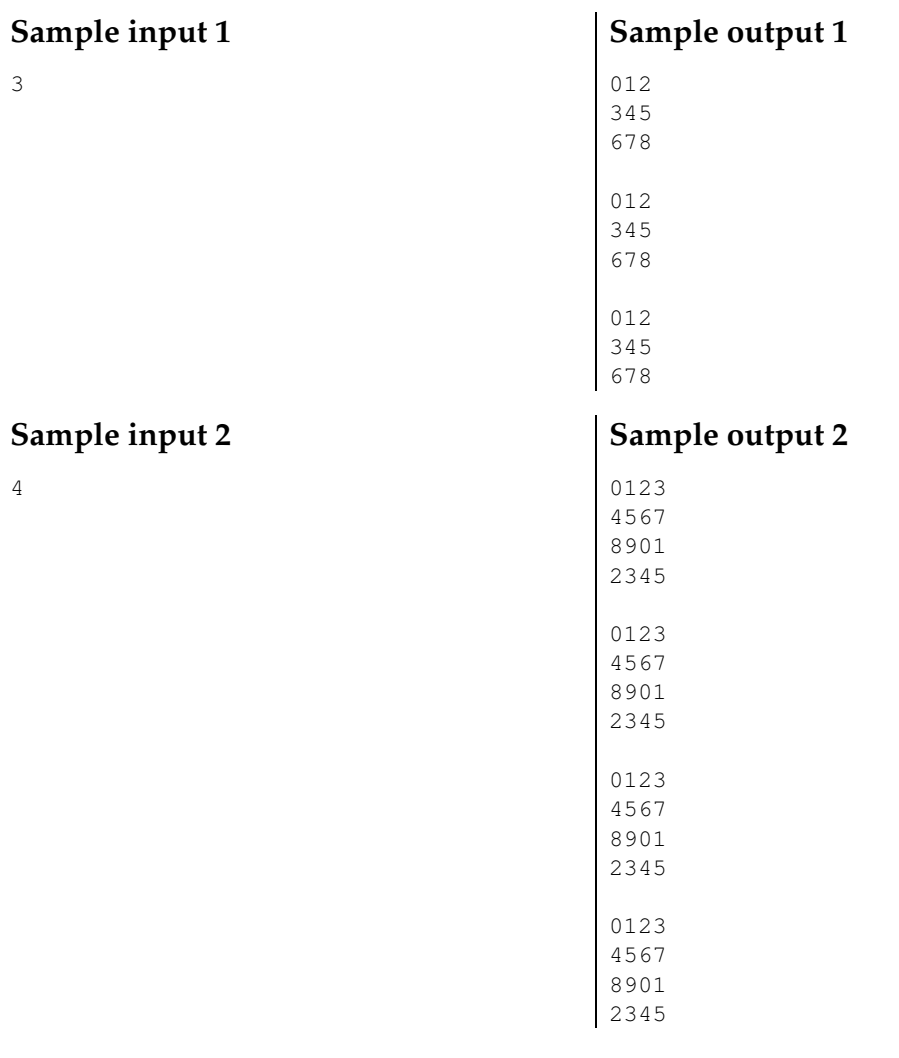

#### **Problem information**

Author : Salvador Roura Translator : Carlos Molina Generation : 2024-04-30 19:45:23 © *Jutge.org*, 2006–2024. https://jutge.org